# Using Rules in a Gateway

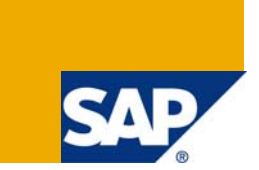

#### **Applies to:**

SAP NetWeaver CE 7.11 Release. For more information, visit the [Business Process Modeling homepage](https://www.sdn.sap.com/irj/sdn/nw-processmodeling)

#### **Summary**

Rules can be also be evaluated directly in a Gateway. This document shows how to do this using a sample scenario.

**Author:** Sowmya Vallabhajosyula

**Company:** SAP Labs India

**Created on:** 17 April 2009

# **Table of Contents**

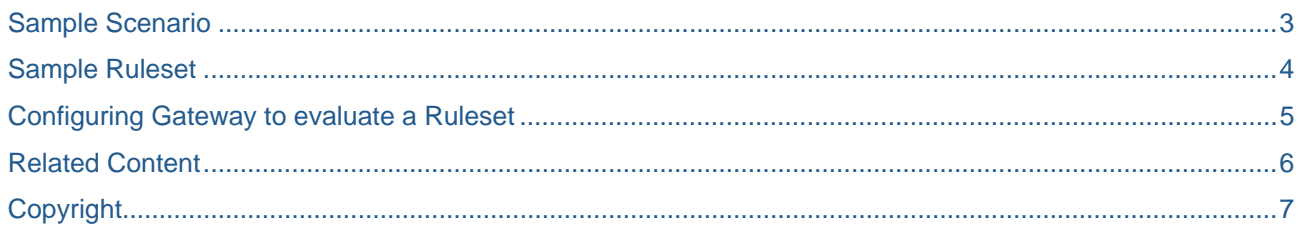

#### <span id="page-2-0"></span>**Sample Scenario**

Consider a scenario where IT support tickets were created by the users. Based on the component of the IT support ticket, it is assigned to a corresponding IT group to handle it. If the component of the IT support ticket is not entered by the user, the system will fail as it wont know which group to assign it to. So we can create a Ruleset that validates the support ticket and use this Ruleset in a Gateway where validation of the support ticket is done. If the support ticket is valid, the system can continue with assignment. Otherwise, we can assign a default group or ask for more information. In the following sample process, we connect the invalid ones to end for simplicity.

Here is the sample process flow:

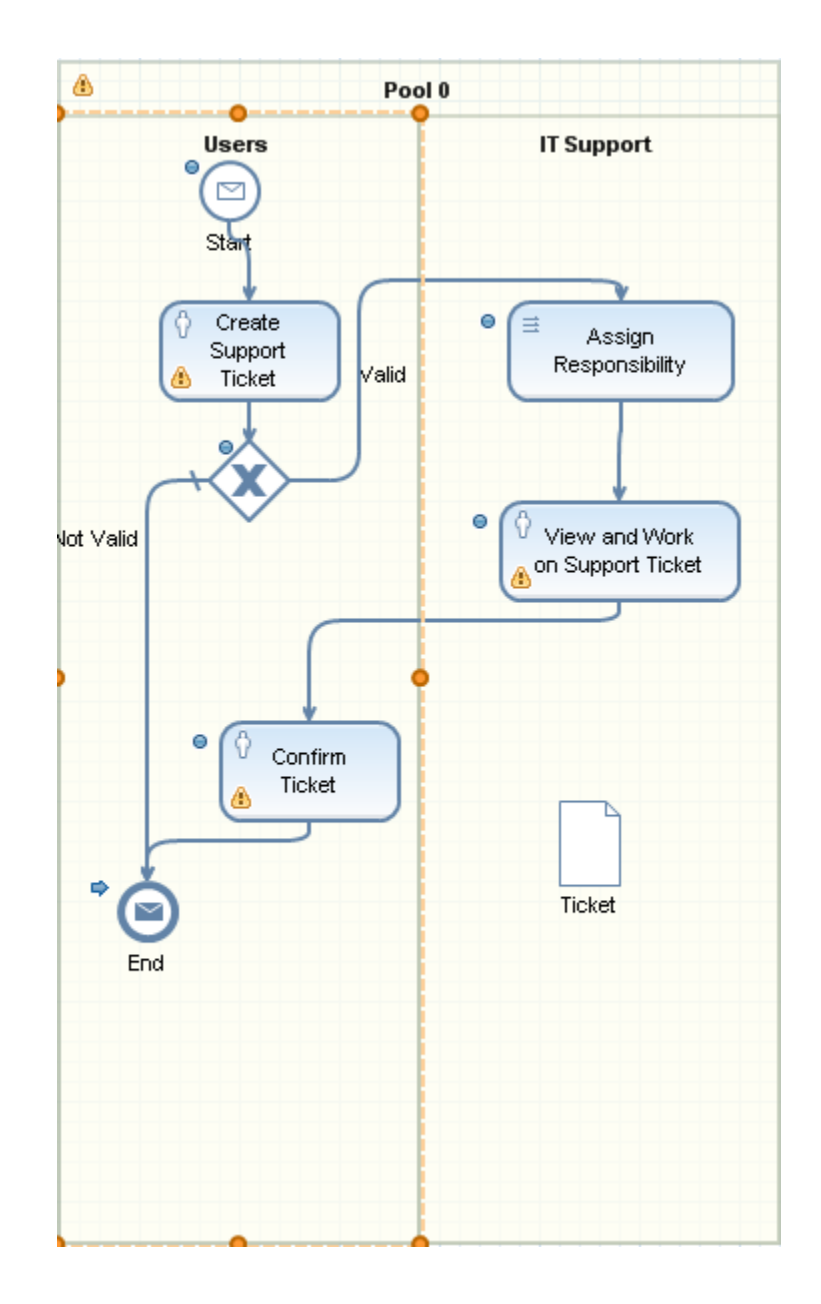

#### <span id="page-3-0"></span>**Sample Ruleset**

The Ruleset in the above scenario validates the ticket. Simple validation checks can be done in this Ruleset like all the values are entered, the components entered are correct etc.

This Ruleset takes the TicketType as parameter and returns a boolean (true if valid and false if invalid). Create a definition of type boolean and set the result of the Ruleset to the definition.

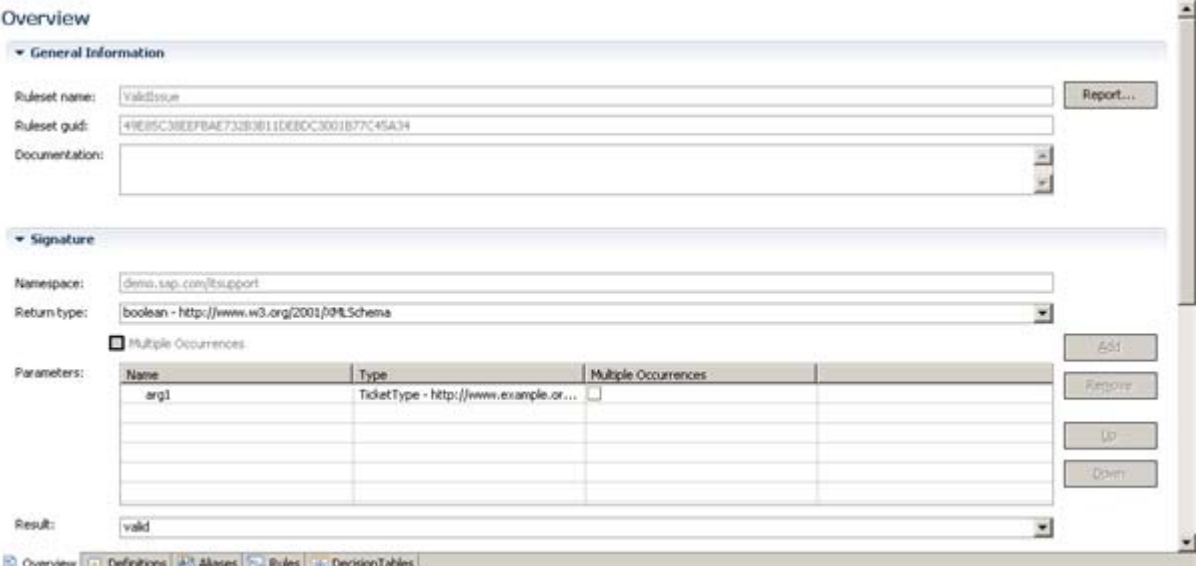

*valid* in the Result part of the above screenshot is the variable definition of type boolean. In the rules where we do validation checks, we set the valid to *true/false*.

```
Rule : Valid
Priority : 50000
<Click to enter comments>
Preconditions:
٠
If
arg1/Component Not Equals null
٠
Then
Assign :: valid = Boolean. TRUE
٠
```
So this Ruleset effectively takes Ticket as a parameter, does the validations needed, sets the validity in the variable definition *valid* and returns it as output.

#### <span id="page-4-0"></span>**Configuring Gateway to evaluate a Ruleset**

Once the Ruleset is created in the Process, modify the conditions of the gateway to evaluate the new Ruleset.

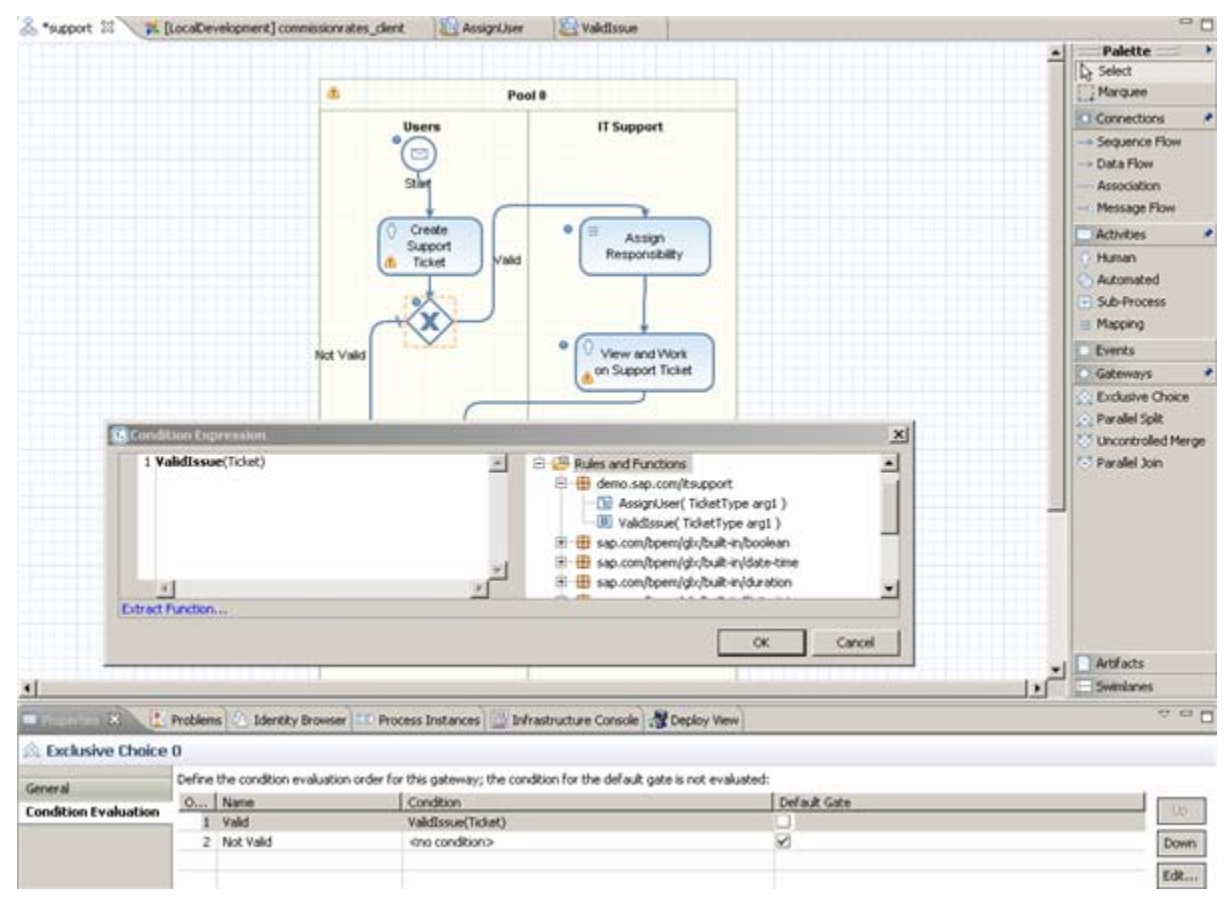

If the support ticket passes the validation checks and the Ruleset returns *true*, the *Valid* condition of the Gateway passes and the corresponding path is taken. Otherwise, the flow ends.

### <span id="page-5-0"></span>**Related Content**

- 1. Rules Tutorial Center [https://www.sdn.sap.com/irj/sdn/nw-rules-management?rid=/webcontent/uuid/f066ec08-474b-2b10-](https://www.sdn.sap.com/irj/sdn/nw-rules-management?rid=/webcontent/uuid/f066ec08-474b-2b10-4a97-b66d605de037) [4a97-b66d605de037](https://www.sdn.sap.com/irj/sdn/nw-rules-management?rid=/webcontent/uuid/f066ec08-474b-2b10-4a97-b66d605de037)
- 2. Business Process Modeling <https://www.sdn.sap.com/irj/sdn/nw-processmodeling>
- 3. For more information, visit the **Business Process Modeling homepage**.

## <span id="page-6-0"></span>**Copyright**

#### © 2008 SAP AG. All rights reserved.

No part of this publication may be reproduced or transmitted in any form or for any purpose without the express permission of SAP AG. The information contained herein may be changed without prior notice.

Some software products marketed by SAP AG and its distributors contain proprietary software components of other software vendors.

Microsoft, Windows, Outlook, and PowerPoint are registered trademarks of Microsoft Corporation.

IBM, DB2, DB2 Universal Database, OS/2, Parallel Sysplex, MVS/ESA, AIX, S/390, AS/400, OS/390, OS/400, iSeries, pSeries, xSeries, zSeries, System i, System i5, System p, System p5, System x, System z, System z9, z/OS, AFP, Intelligent Miner, WebSphere, Netfinity, Tivoli, Informix, i5/OS, POWER, POWER5, POWER5+, OpenPower and PowerPC are trademarks or registered trademarks of IBM Corporation.

Adobe, the Adobe logo, Acrobat, PostScript, and Reader are either trademarks or registered trademarks of Adobe Systems Incorporated in the United States and/or other countries.

Oracle is a registered trademark of Oracle Corporation.

UNIX, X/Open, OSF/1, and Motif are registered trademarks of the Open Group.

Citrix, ICA, Program Neighborhood, MetaFrame, WinFrame, VideoFrame, and MultiWin are trademarks or registered trademarks of Citrix Systems, Inc.

HTML, XML, XHTML and W3C are trademarks or registered trademarks of W3C®, World Wide Web Consortium, Massachusetts Institute of Technology.

Java is a registered trademark of Sun Microsystems, Inc.

JavaScript is a registered trademark of Sun Microsystems, Inc., used under license for technology invented and implemented by Netscape.

MaxDB is a trademark of MySQL AB, Sweden.

SAP, R/3, mySAP, mySAP.com, xApps, xApp, SAP NetWeaver, and other SAP products and services mentioned herein as well as their respective logos are trademarks or registered trademarks of SAP AG in Germany and in several other countries all over the world. All other product and service names mentioned are the trademarks of their respective companies. Data contained in this document serves informational purposes only. National product specifications may vary.

These materials are subject to change without notice. These materials are provided by SAP AG and its affiliated companies ("SAP Group") for informational purposes only, without representation or warranty of any kind, and SAP Group shall not be liable for errors or omissions with respect to the materials. The only warranties for SAP Group products and services are those that are set forth in the express warranty statements accompanying such products and services, if any. Nothing herein should be construed as constituting an additional warranty.

These materials are provided "as is" without a warranty of any kind, either express or implied, including but not limited to, the implied warranties of merchantability, fitness for a particular purpose, or non-infringement.

SAP shall not be liable for damages of any kind including without limitation direct, special, indirect, or consequential damages that may result from the use of these materials.

SAP does not warrant the accuracy or completeness of the information, text, graphics, links or other items contained within these materials. SAP has no control over the information that you may access through the use of hot links contained in these materials and does not endorse your use of third party web pages nor provide any warranty whatsoever relating to third party web pages.

Any software coding and/or code lines/strings ("Code") included in this documentation are only examples and are not intended to be used in a productive system environment. The Code is only intended better explain and visualize the syntax and phrasing rules of certain coding. SAP does not warrant the correctness and completeness of the Code given herein, and SAP shall not be liable for errors or damages caused by the usage of the Code, except if such damages were caused by SAP intentionally or grossly negligent.